# **TEMA2 БЕЗОПАСН** ЫЙ **VIHTEPHET**

 $\bigcirc$ 

Õ

 $\bigcirc$ 

 $\overline{\bigcap}$ 

 $\bigcirc$ 

 $\bigcirc$ 

∩

#### **3AHATUE Nº 2**

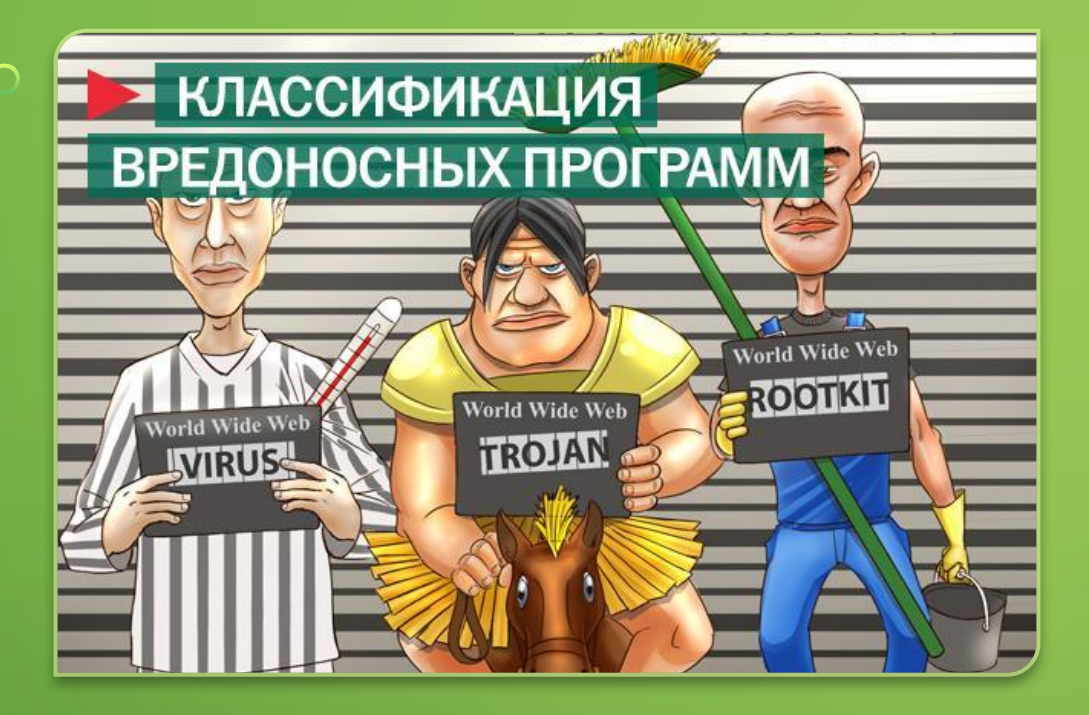

**Вирус.** Это самовоспроизводящийся программный код, который внедряется в установленные программы без согласия пользователя. Вирусы можно подцепить разными способами: от нажатия вредоносной ссылки или файла в неизвестном письме до заражения на вредоносном сайте. При этом вирус может выполнять множество разных задач, направленных в первую очередь на принесение вреда операционной системе.

- **• Червь**. Черви являются в некотором роде вирусами, так как созданы на основе саморазмножающихся программ. Однако черви не могут заражать существующие файлы. Вместо этого червь поселяется в компьютер отдельным файлом и ищет уязвимости в Сети или системе для дальнейшего распространения себя.
- **• Троян**. По своему действию является противоположностью вирусам и червям. Его предлагают загрузить под видом законного приложения, однако вместо заявленной функциональности он делает то, что нужно злоумышленникам. Троянцы $\sim$ получили свое название от одноименного печально известного мифологического коня, так как под видом какой-либо полезной программы или утилиты в систему проникает деструктивный элемент. Трояны не самовоспроизводятся
- **• Руткит**. В современном мире руткит представляет собой особую часть вредоносных программ, разработанных специально, чтобы скрыть присутствие вредоносного кода и его действия от пользователя и установленного защитного программного обеспечения. Это возможно благодаря тесной интеграции руткита с операционной системой. А некоторые руткиты могут начать свою работу прежде, чем загрузится операционная система. Таких называют буткитами.
- **• Бэкдор (средство удаленного администрирования).** Бэкдор, или RAT (remote administration tool), — это приложение, которое позволяет честному системному администратору или злобному злоумышленнику управлять вашим компьютером на расстоянии. В зависимости от функциональных особенностей конкретного бэкдора, хакер может установить и запустить на компьютере жертвы любое программное обеспечение, сохранять все нажатия клавиш, загружать и сохранять любые файлы, включать микрофон или камеру.
- **• Загрузчик**. Эта зараза является небольшой частью кода, используемой для дальнейшей загрузки и установки полной версии вредоноса. После того как загрузчик попадает в систему путем сохранения вложения электронного письма или, например, картинки, он соединяется с удаленным сервером и загружает весь

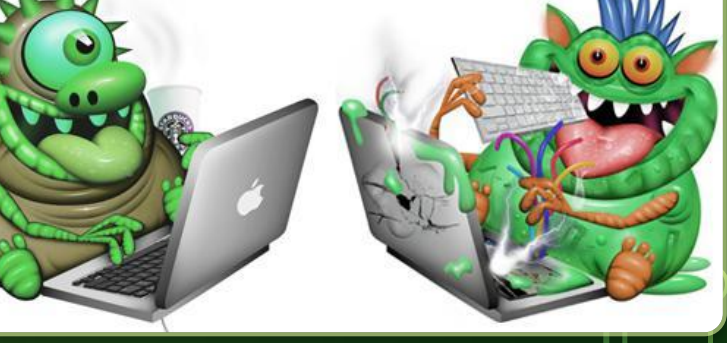

#### **АНТИВИРУС**

• Антивирусная программа (антивирус, средство антивирусной защиты, средство обнаружения вредоносных программ) специализированная программа для обнаружения компьютерных вирусов, а также нежелательных (считающихся вредоносными) программ и восстановления заражённых (модифицированных) такими программами файлов, а также для профилактики - предотвращения заражения (модификации) файлов или операционной систем вредоносным кодом.

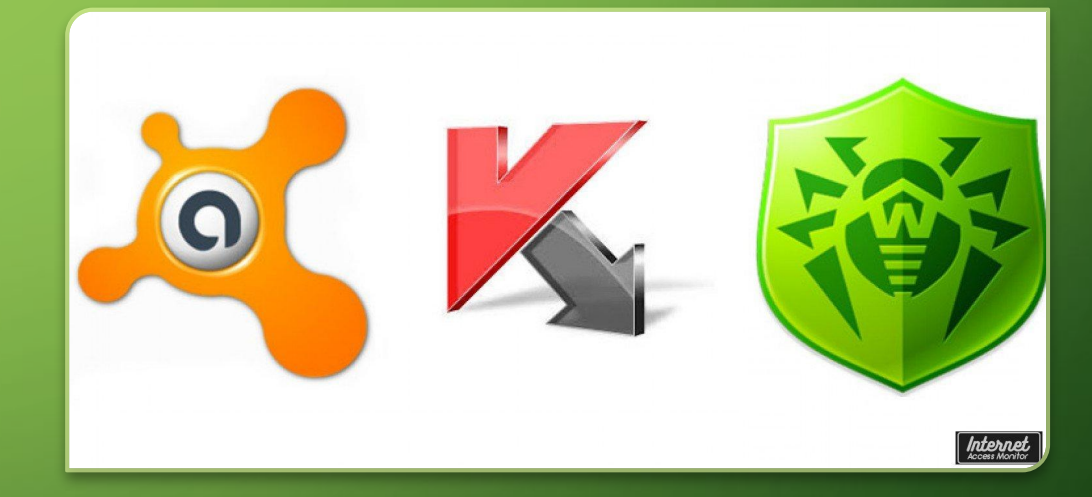

 $\bigcap$ 

 $\bigcap$ 

## **ФАЙРВОЛ** FIREWALL

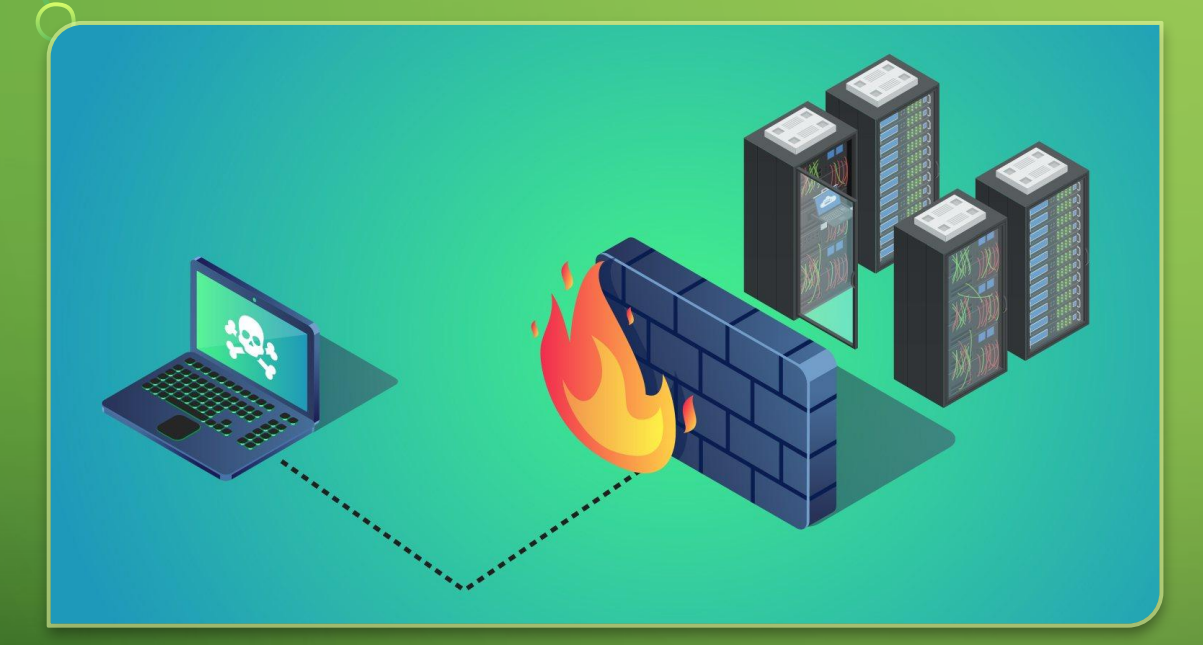

 $\subset$ 

 $\bigcap$ 

- Межсетево́й экра́н, сетево́й экра**н** — программный или программноаппаратный элемент компьютерной сети, осуществляющий контроль и фильтрацию проходящего через него сетевого трафика в соответствии с заданными правилами.
- Другие названия:
- Брандмауэр (нем. *Brandmauer* противопожарная стена) — заимствованный из немецкого языка термин;
- Файрво́л (англ. Firewall противопожарная стена) — заимствованный из английского языка термин.

#### Сайт znanija.com может угрожать безопасности вашего компьютера.

Страница сайта znanija.com пытается загрузить данные с заражённого сайта img.rafomedia.com/zr/js/adrns\_y.js?20160105. По нашим данным, на img.rafomedia.com/zr/js/adrns\_y.js?20160105 был размещён вредоносный программный код. Это могло произойти как по желанию владельцев сайта, так и без их ведома в результате действий элоумышленников.

Более подробную информацию об угрозе или безопасную копию сайта можно посмотреть на странице с полными данными о заражени

Уйти со страниць

пнорировать это предупреждени

### БРАУЗЕР

- Браузер это окно в интернет. А интернет это не только полезная информация, игры или общение, но и разные опасности. И браузер должен встречать их во всеоружии.
- Первый залог здоровья своевременное обновление. Браузер нуждается в нем ничуть не меньше, чем другие программы. Чем новее он будет, тем у вас меньше шансов подцепить через него заразу. Браузеры обновляются часто, в среднем раз в месяц. Новые версии содержат меньше слабых мест и уязвимостей, а значит, ограничивают возможности киберпреступников.
- Одной «неуязвимости» недостаточно сегодня в интернете не обойтись без дополнительных средств защиты. И в первую очередь — защиты от заражённых сайтов.
- Современные браузеры умеют отличать опасные страницы от безопасных. Яндекс.Браузер, например, сверяет их по базе поиска Яндекса. Поисковый робот постоянно обходит страницы в интернете, с помощью особых алгоритмов выявляет среди них подозрительные и вносит их в свой «черный список». Если пользователь Яндекс.Браузера попробует зайти на одну из таких страниц, то сразу увидит предупреждение.

 $\cap$ 

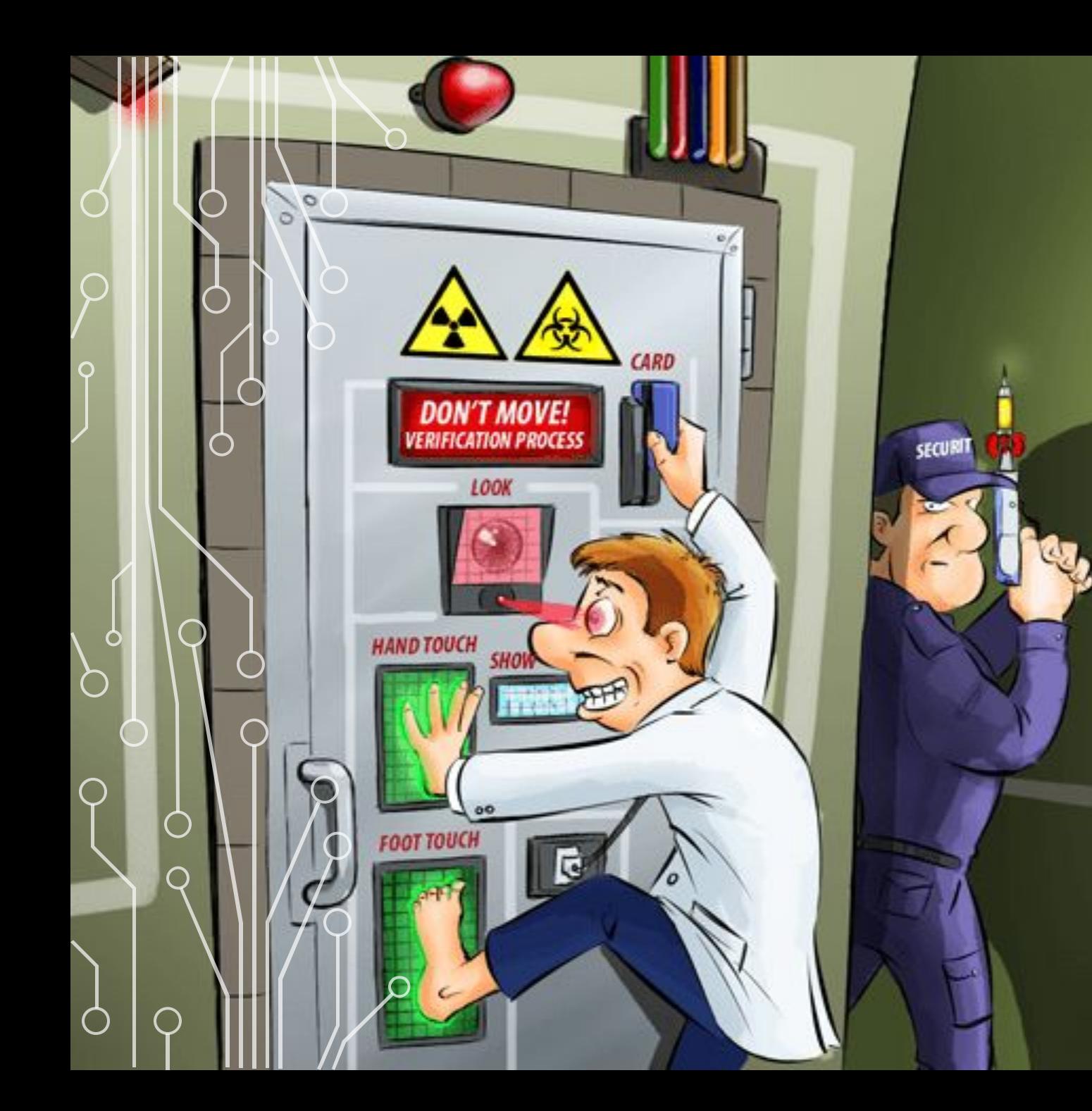

#### ДВУХФАКТОРНА **АУТЕНТИФИКАЦ KN**

• Двухфакторная аутентификация - это метод идентификации пользователя в каком-либо сервисе (как правило, в Интернете) при помощи запроса аутентификационных данных двух разных типов, что обеспечивает двухслойную, а значит, более эффективную защиту аккаунта от несанкционированного проникновения.

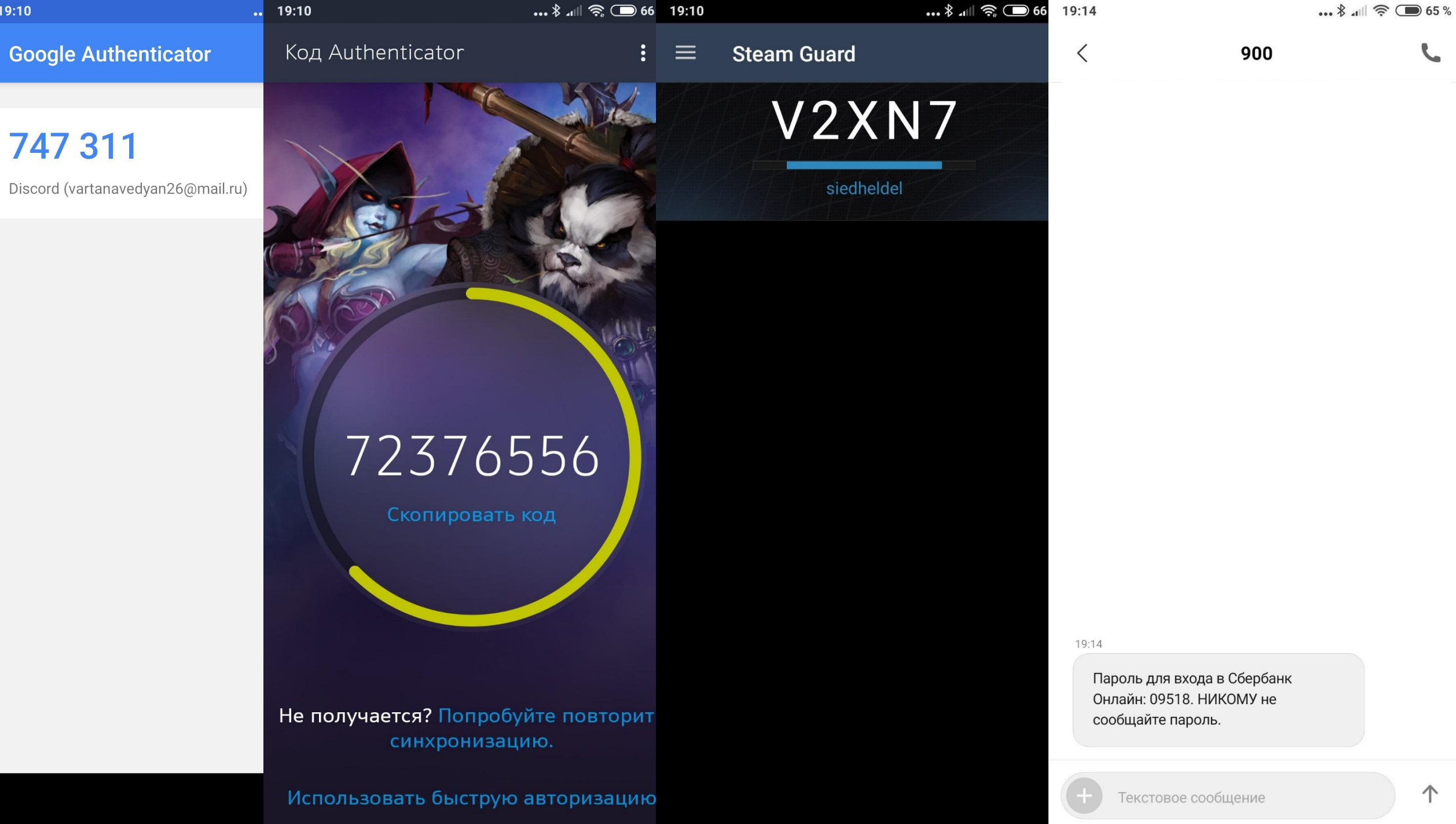

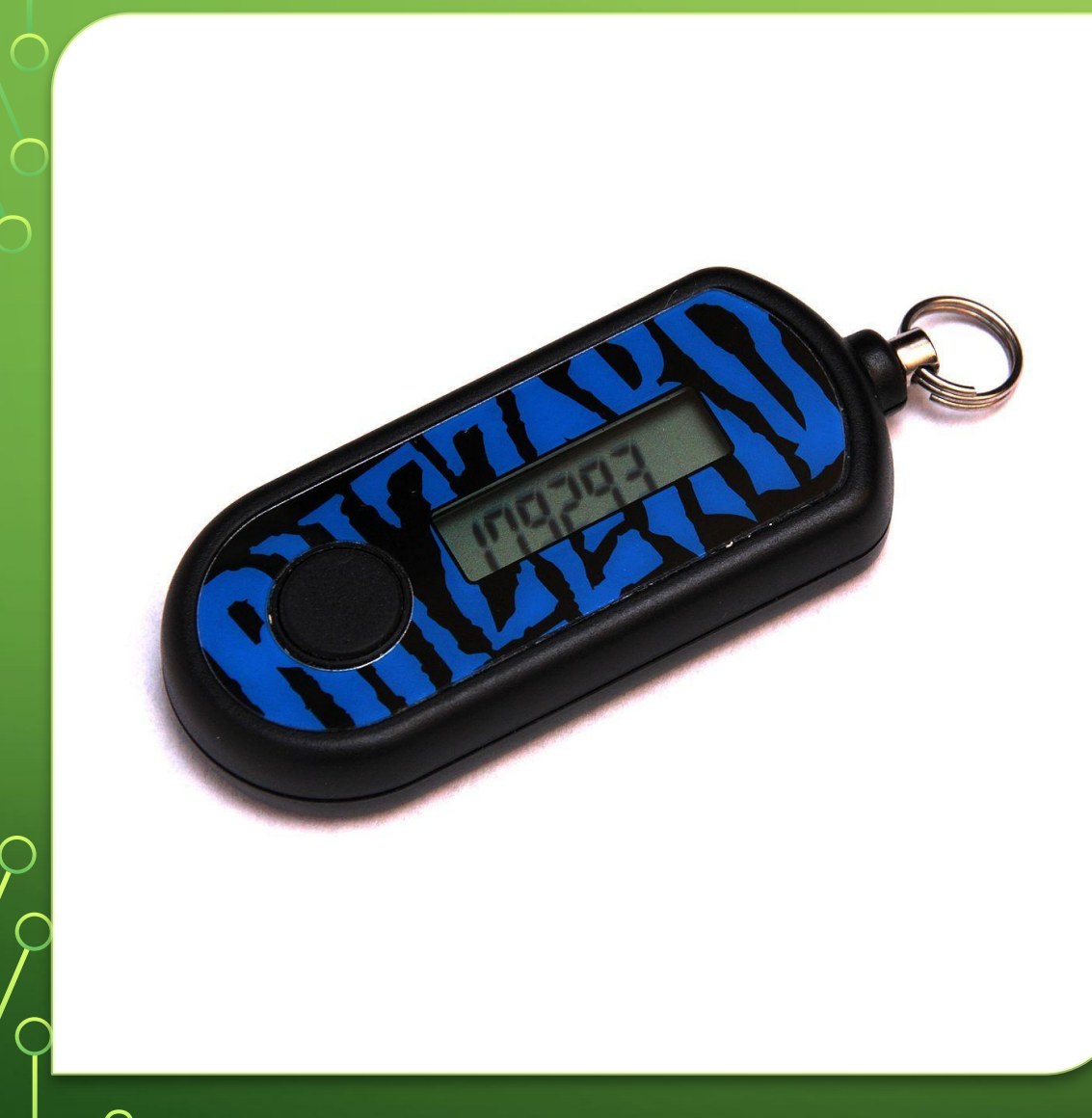

•Несмотря на многочисленные попытки современного человечества заменить пароли чем-то поинтереснее, полностью избавиться от этой привычной всем парадигмы оказалось не так просто, так что двухфакторную аутентификацию можно считать одним из самых надежных механизмов защиты на сегодняшний день. Кстати, этот метод удобен еще и тем, что способен предупреждать хозяина аккаунта о попытке взлома: если на ваш телефон или почту вдруг приходит сообщение с одноразовым кодом при том, что вы никаких попыток логина не предпринимали, значит, вас пытаются взломать — самое время менять оказавшийся ненадежным пароль!

#### БРУТФОРС

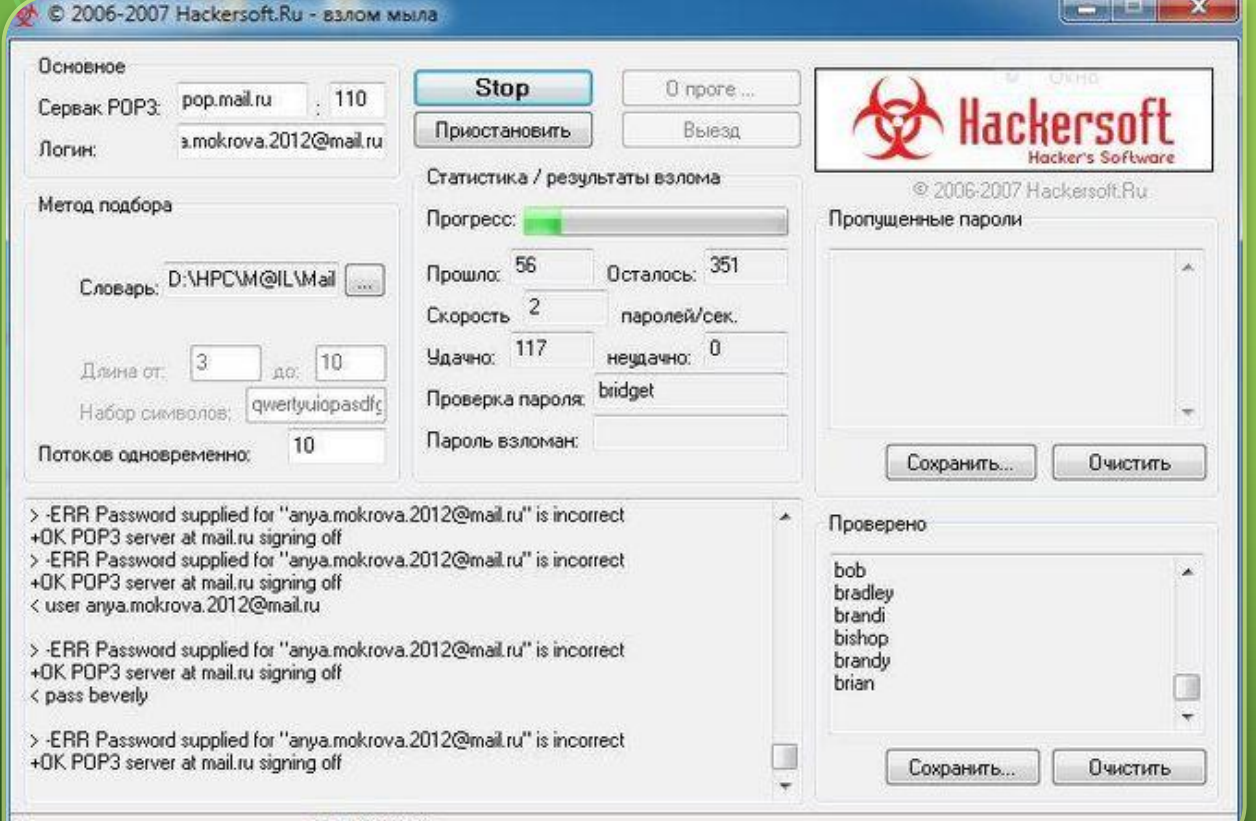

Состояние: передача данных с 217.69.139.74.

•Перебор паролей или брутфорс – самый примитивный способ взлома чужого аккаунта. Применение такого способа возможно только тогда, когда число неправильных попыток ввода данных неограниченно. Задача хакера здесь состоит в подборе (с помощью программы) всех возможных комбинаций символов, составляющих пароль.

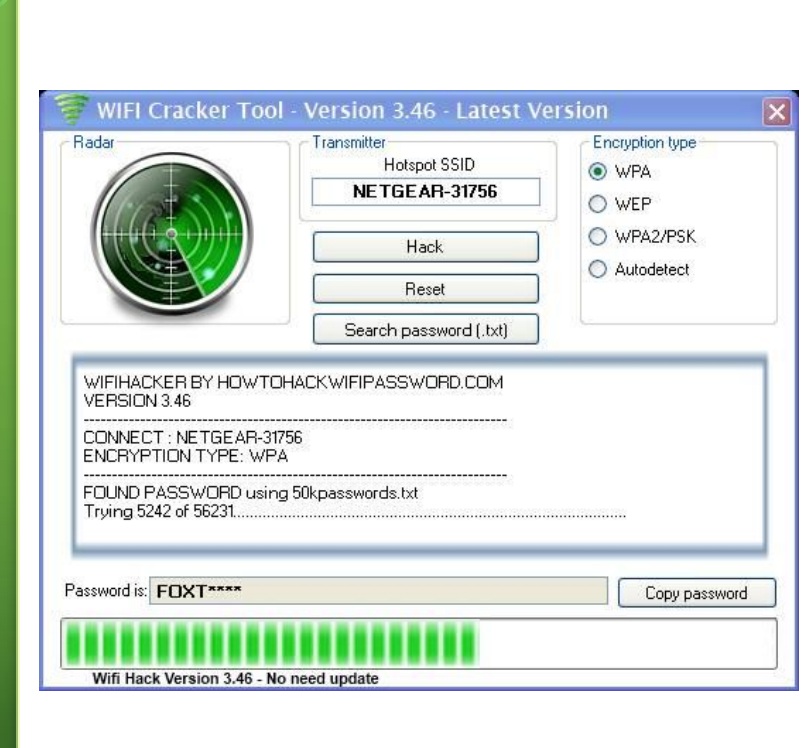

## ПЕРЕХВАТ ПАРОЛЯ

- Во многих общественных местах есть открытые сети WiFi.
- Публичный вай-фай очень часто устроен так, что в нём ваши данные может увидеть любой, кто подключится к сети. А подключиться может кто угодно — в том числе и злоумышленник.
- Злоумышленники перехватывают файлы cookie пользователя и входят с их помощью в аккаунт.

## СЕКРЕТНЫЙ ВОПРОС

Ещё мошенники нередко «восстанавливают пароль» вместо пользователей. Например, по секретному вопросу. Найти на него ответ бывает совсем несложно в той же соцсети. Вспомните об этом, если захотите рассказать друзьям ВКонтакте о своей любимой компьютерной игре, а потом сделать это секретным вопросом в почте. Да и вообще — лучше выбирать для восстановления доступа более надёжные способы. Скажем, код в смс.

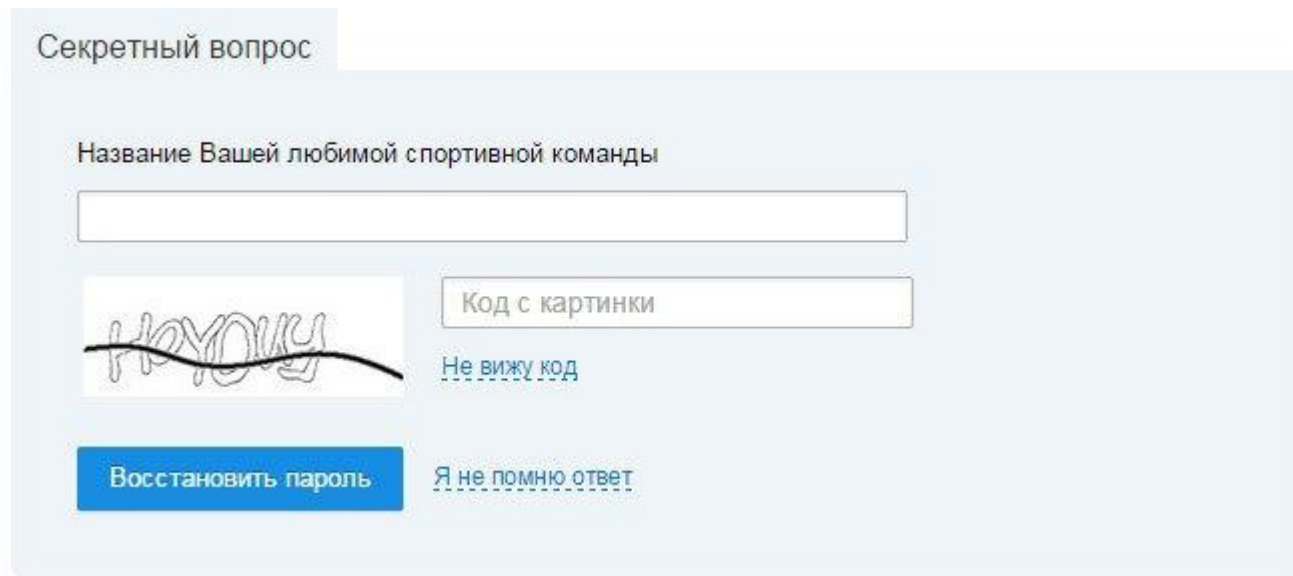

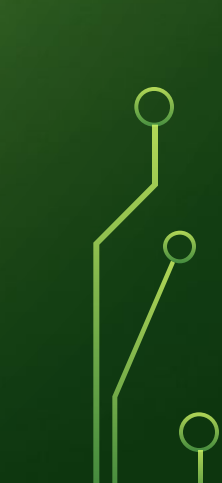

### HTTPS://PASSWORD.KASPERSKY.COM/RU/

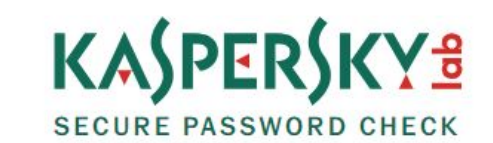

 $\bigcap$ 

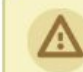

 $\bigcap$ 

Внимание: Kaspersky Lab не собирает и не хранит ваши пароли.

Этот сервис предназначен только для ваших ознакомительных целей.

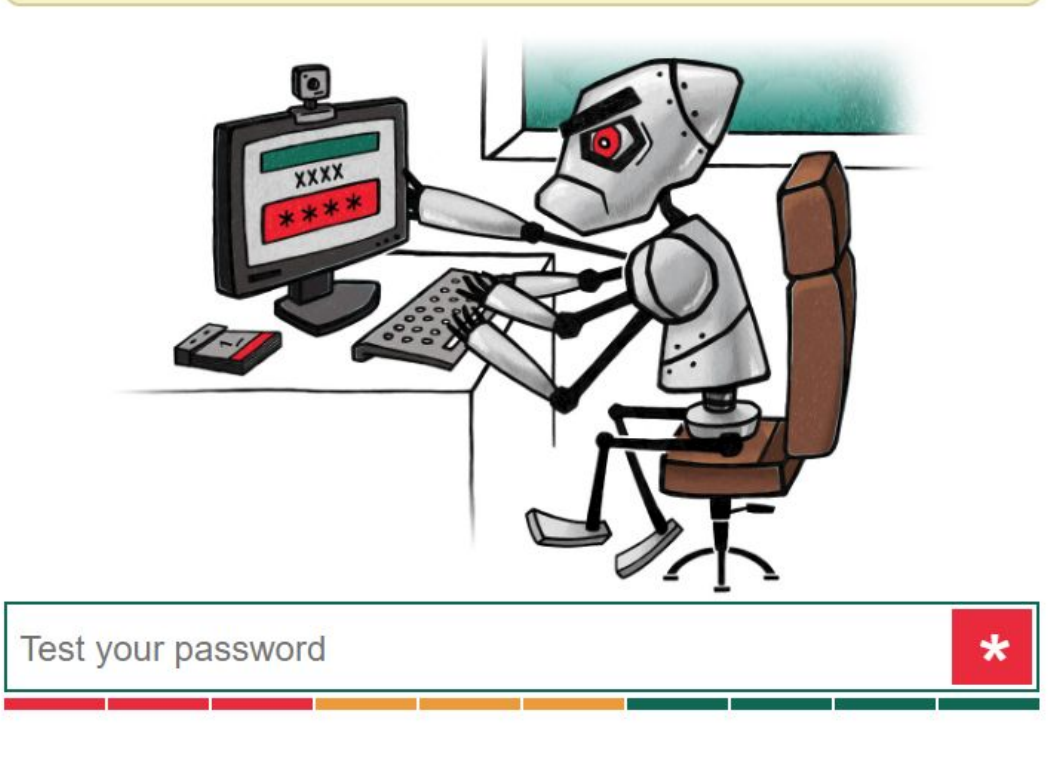

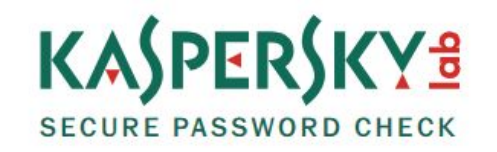

 $\star$ 

Для подбора вашего пароля на обычном компьютере потребуется

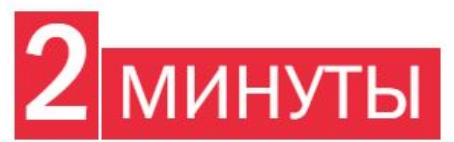

Достаточно времени для улитки, чтобы проползти 37 **CM** 

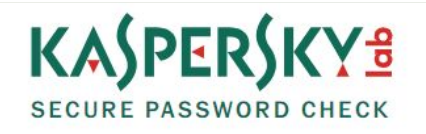

......................

 $\star$ 

**А Распространённый пароль или слово** 

Для подбора вашего пароля на обычном компьютере потребуется

10000+ ВЕКОВ

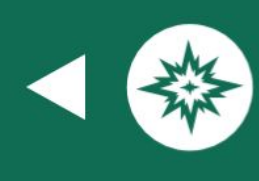

За это время можно найти Ответ На Главный Вопрос О Жизни, Вселенной И Вообще

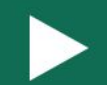

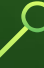

......

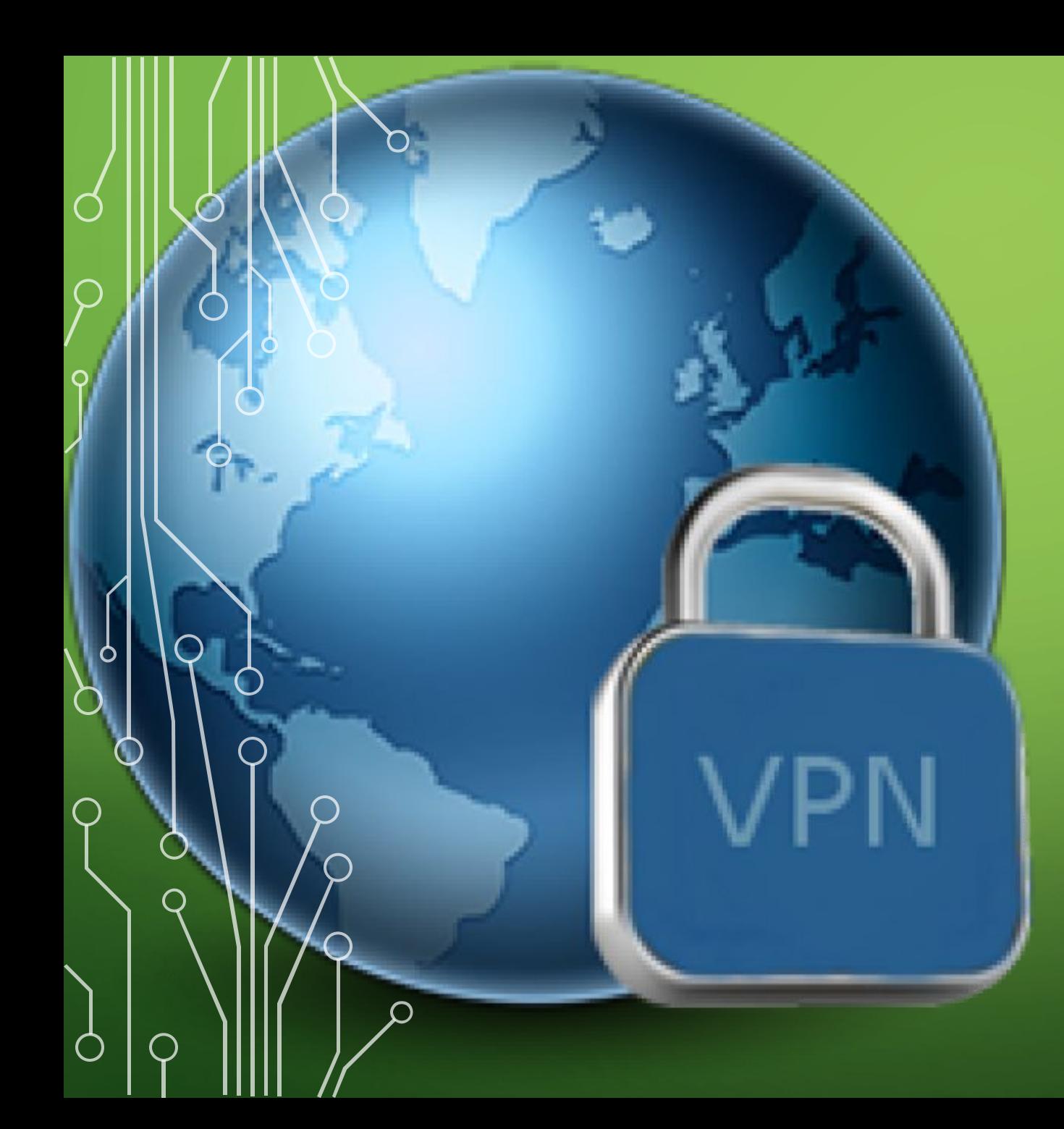

#### VPN

**• VPN** (англ. *Virtual Private Network* виртуальная частная сеть) — обобщённое название технологий, позволяющих обеспечить одно или несколько сетевых соединений (логическую сеть) поверх другой сети (например, Интернет). Несмотря на то, что коммуникации осуществляются по сетям с меньшим неизвестным уровнем доверия (например, по публичным сетям), уровень доверия к построенной логической сети не зависит от уровня доверия к базовым сетям благодаря использованию средств криптографии (шифрования, аутентификации, инфраструктуры открытых ключей, средств для защиты от повторов и изменений передаваемых по логической сети сообщений).

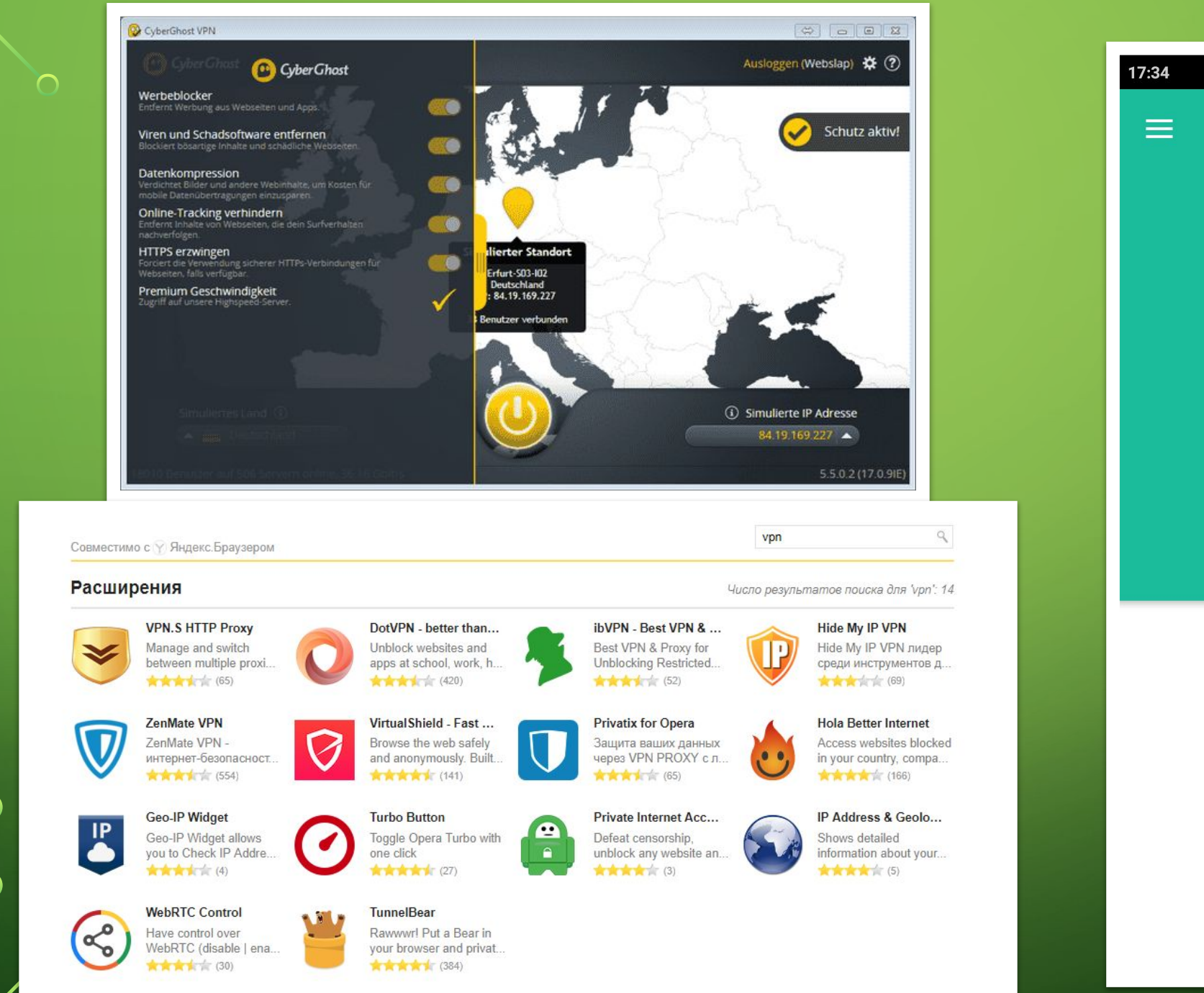

 $\bigcap$ 

 $\bigcap$ 

 $\bigcap$ 

 $\bigcap$ 

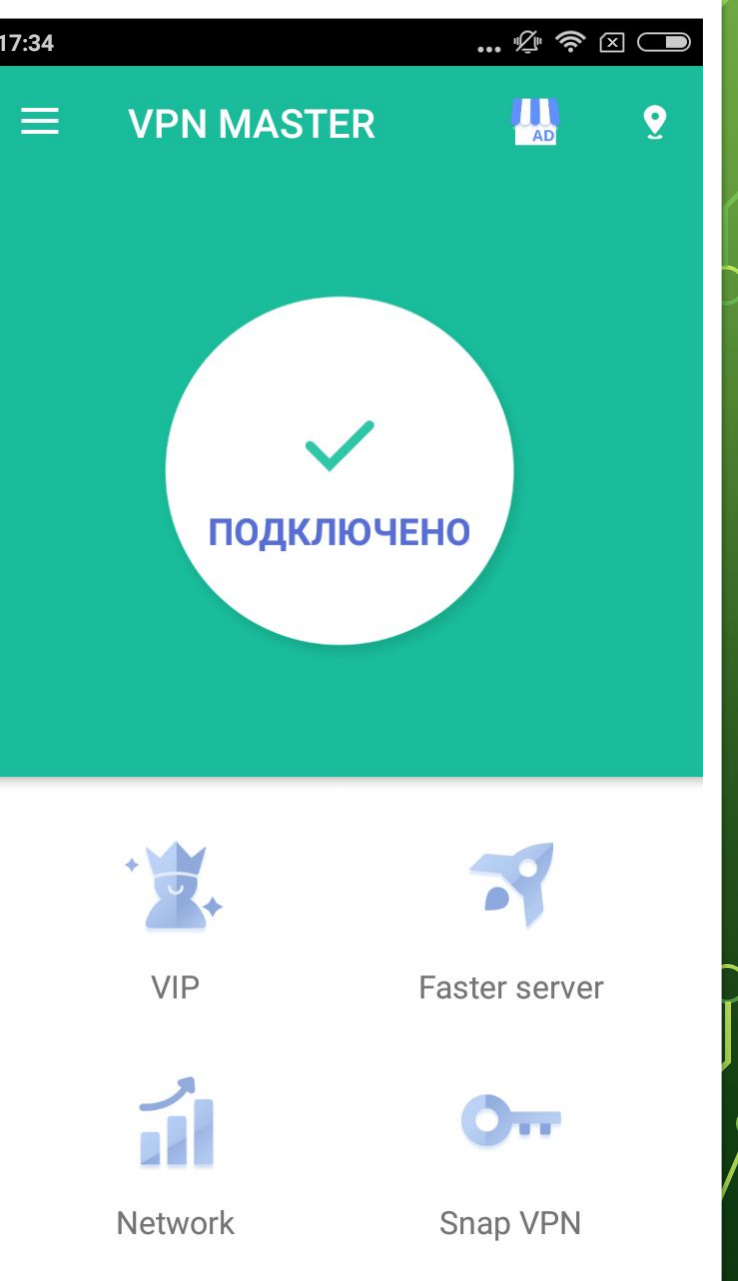

∩

#### ПРАВИЛА ПОИСКА В ИНТЕРНЕТЕ РАСШИРЕННЫЙ ПОИСК

- С помощью фильтров расширенного поиска вы можете уточнить поисковый запрос: ограничить поиск по региону, форме слова, по заданному сайту, языку, типу файла или по дате обновления документа.
- Чтобы уточнить поисковый запрос:
- Нажмите значок в поисковой строке.
- Выберите нужные фильтры. Активные фильтры выделятся цветом, а в поисковой выдаче останутся документы, которые удовлетворяют всем

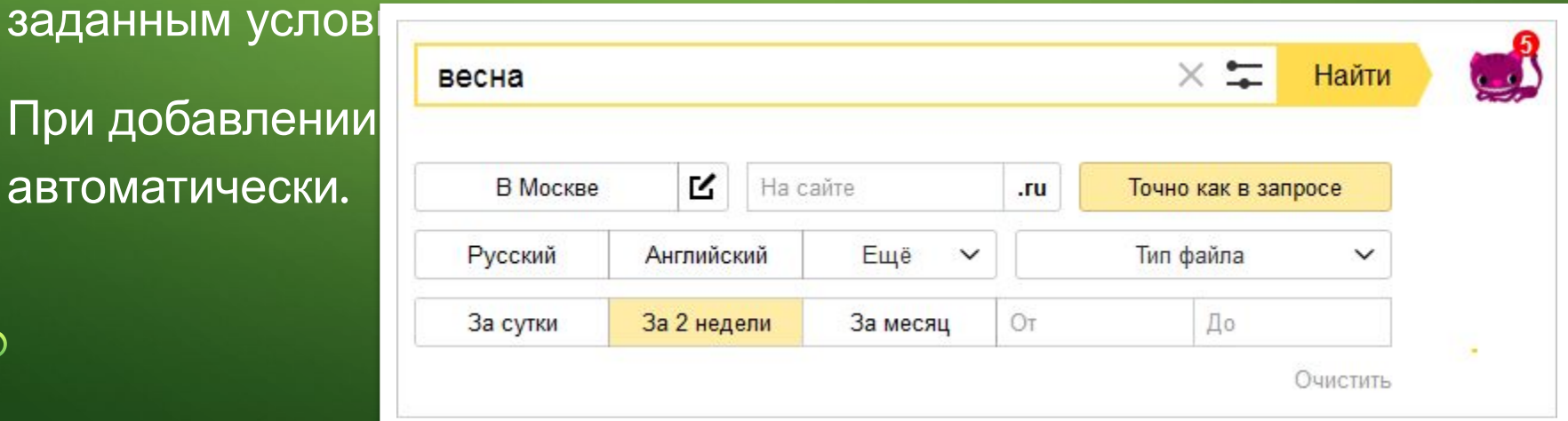

• При добавлени автоматически.

 $\bigcap$ 

### ФИЛЬТРЫ РАСШИРЕННОГО ПОИСКА

• В регионе — ограничивает поиск по сайтам заданного региона. По умолчанию в поле указан регион пользователя. Чтобы изменить регион, нажмите кноп $\blacksquare$  Чтобы включить фильтр, нажмите кнопку с названием региона.

 $\bigcap$ 

- На сайте/домене ограничивает поиск по документам на сайте или домене, указанном в значении фильтра.
- Точно как в запросе ограничивает поиск по документам, в которых слова запроса присутствуют в той же форме, что и в самом запросе. При этом порядок слов в найденном документе может быть любым.
- Язык документа ограничивает поиск по документам на определенном языке. Кнопки для выбора наиболее популярных языков вынесены на панель с фильтрами. Чтобы выбрать другое значение, нажмите кнопку Ещё. Вы можете выбрать сразу несколько языков.
- Тип файла ограничивает поиск по документам с заданным расширением. Чтобы указать расширение, нажмите кнопку Тип файла и выберите одно или несколько значений из предложенного списка.
- Дата обновления ограничивает результаты поиска по дате обновления документов. Вы можете выбрать один из предложенных вариантов или указать свой временной

### МОРФОЛОГИЯ И ПОИСКОВЫЙ КОНТЕКСТ • При поиске с учетом морфологии принимаются во внимание: • форма заданного слова (падеж, род, число, склонение и т. д.); • часть речи (существительное, прилагательное, глагол и т. д.). • По умолчанию Яндекс ищет все формы слова, указанного в запросе. Например, при запросе [рассказал] поиск будет производиться по глагольным формам: «рассказать», «расскажу», «рассказывать» и т. д., но не по однокоренным словам типа «рассказ», «рассказчик». Исключение составляют случаи, когда используются операторы ! и " • Также вы можете конкретизировать поисковый запрос с помощью операторов, которые уточняют наличие запрашиваемых слов в документе.

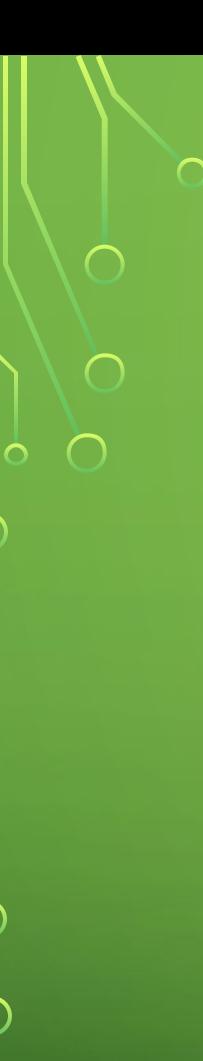

#### Запрос в кавычках. Примеры использования:

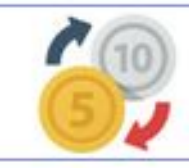

«пластиковые окна высокого качества»

(Ищет документы, содержащие запрос со словами и их формой именно в таком порядке, в каком они введены)

Также кавычки полезны в том случае, если мы хотим выяснить естественность словоформы - насколько биграмма, триграмма и так далее естественны и встречаются в русском языке.

Запрос в кавычках + звёздочка. Звёздочка используется только в составе оператора «кавычки». Примеры использования:

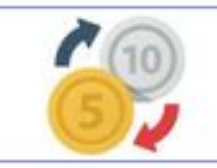

«пластиковые окна \* качества»

(Ищет документы, содержащие запрос со словами и их формой именно в таком порядке, в каком они введены; при этом вместо звёздочки может быть любое пропущенное слово)

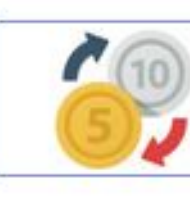

«недорого \* \* окна»

(Здесь пропущено два слова)

#### Амперсанд. Примеры использования:

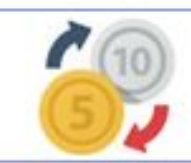

 $\bigcap$ 

 $\bigcap$ 

петербургские & окна

(Ищет документы, содержащие слова «петербургские» и «окна» в одном предложении)

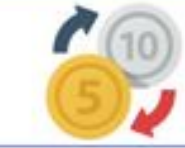

петербургские & окна & пластиковые

(Ищет документы, содержащие слова «петербургские», «окна» и «пластиковые» в одном предложении)

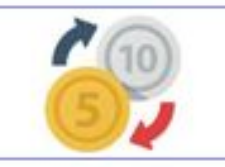

Людкевич & & Севальнев

(Ищет документы, содержащие слова «Людкевич» и «Севальнев» в рамках одного документа)

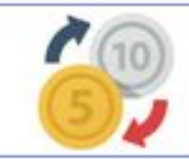

Людкевич & & Севальнев & & Латыпов

(Ищет документы, содержащие слова «Людкевич», «Севальнев» и «Латыпов» в рамках одного документа)

#### Плюс. Примеры использования:

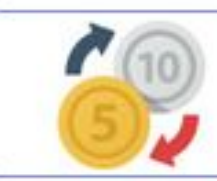

 $\bigcap$ 

Севальнев +анкоры

(Ищет документы, содержащие слова «Севальнев» и «анкоры» в рамках одного документа) Полезно, когда нам нужно, чтобы в документе обязательно содержалось слово, перед которым мы поставим плюс.

 $\bigcap$ 

Тильда. Примеры использования:

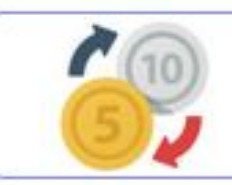

Манчини ~ Интер

(Ищет документы, где может быть слово «Интер», но не в одном предложении с «Манчини»)

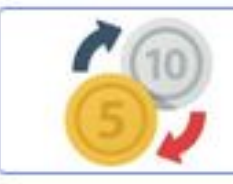

Манчини ~~ Интер

(Ищет документы, где есть слово «Манчини», но нет слова «Интер»)

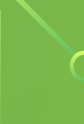

Разделитель, известный также как оператор «ИЛИ». Примеры использования:

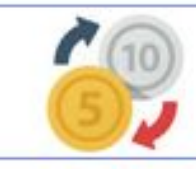

матрац | матрас

(Ищет документы, содержащие слова «матрац» или «матрас») Мы тут можем также увидеть, какое слово чаще употребляется.

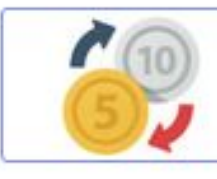

матрац | матрас | кровать

(Ищет документы, содержащие слова «матрац», «матрас» или «кровать»)

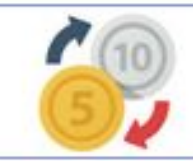

пластиковые окна | металлические двери

(Ищет документы, содержащие фразы «пластиковые окна» или «металлические двери») Этот оператор позволяет:

- Узнать, какое написание слова встречается чаще (мы это по топ-10 поймём) z
- Сравнить релевантность сайта (например, при проверке наличия фильтра) z
- Сравнить конкурентность запросов. z

Восклицательный знак. Ищет по слову, сохраняя заданную в запросе словоформу и заглавную букву. Примеры использования:

 $\bigcap$ 

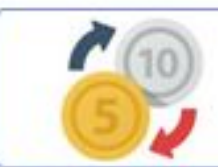

 $\bigcap$ 

**!Лосиных** 

(ищет документы, где есть слово «Лосиных» именно в этой форме и с заглавной буквы)

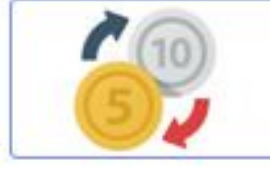

‼день

(ищет только формы слова «день», исключая из выдачи результаты по слову «день» в значении «девать») Если у вас, допустим, запрос по заготовке лосиных рогов, и вы не знаете, как написать ЧПУ - можно ввести запрос [!лосиных] и посмотреть на урлы выдачи.

Скобки. Группирует условия. Пример использования:

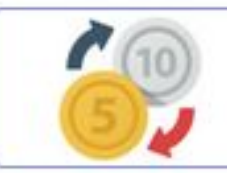

Адриано ~~ (Челентано | Лейте)

(ищет документы, содержащие «Адриано», но не содержащие «Челентано» или «Лейте»)